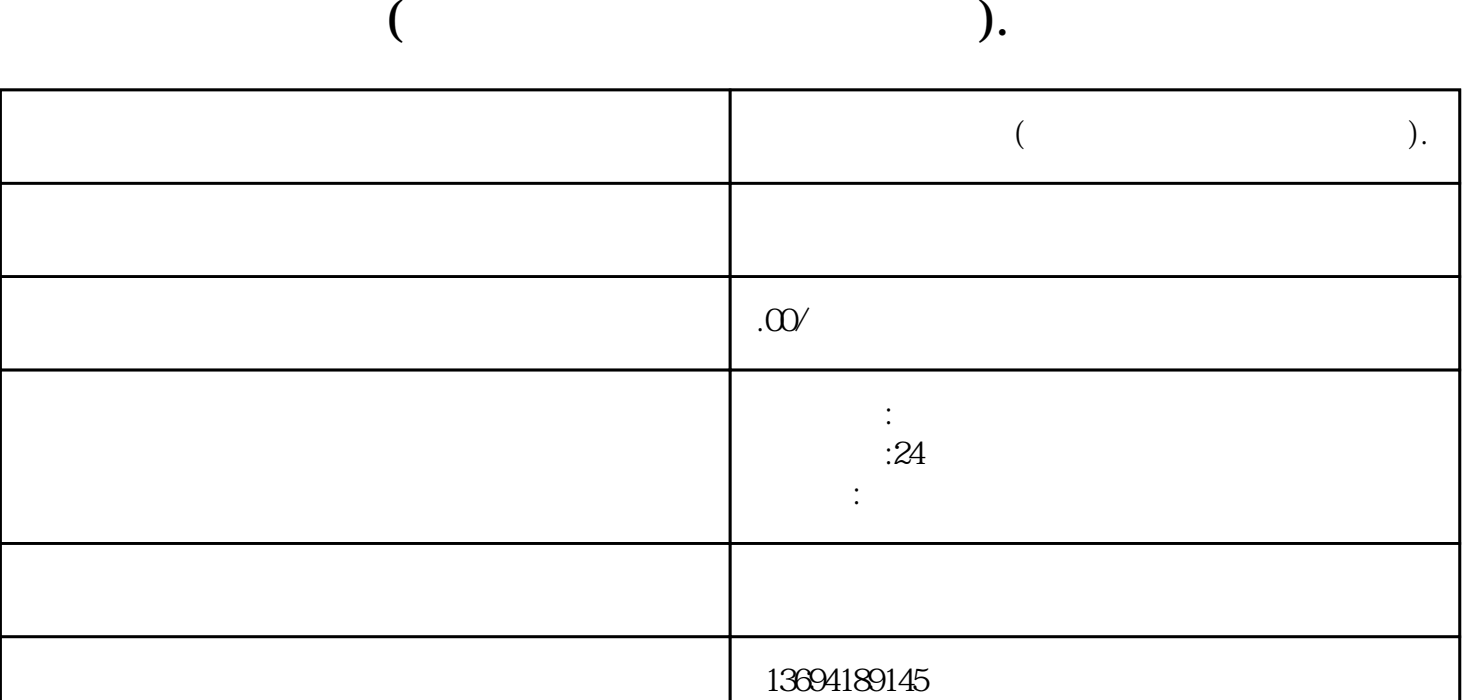

 $\frac{1}{2}$ ,  $\frac{1}{2}$ ,  $\frac{1}{2}$ ,

 $1$ 

 $\alpha$ ,  $\alpha$  ,  $\beta$  $\ddots$   $\ddots$   $\ddots$   $\ddots$ 

 $\alpha$ 

你可以选择"结束投票"或者"删除投票"来取消投票记录。结束投票是指提前结束投票活动,而删除